**Adobe Photoshop 2022 (Version 23.1.1) Download**

# [Download Setup +](http://siteslocate.com/ZG93bmxvYWR8THg2TmpWaGNueDhNVFkxTmprNE1UVXdOSHg4TWpVM05IeDhLRTBwSUhKbFlXUXRZbXh2WnlCYlJtRnpkQ0JIUlU1ZA/QWRvYmUgUGhvdG9zaG9wIDIwMjIgKFZlcnNpb24gMjMuMS4xKQQWR/alijor/converges.crumpler/purport/fludara.qrio.marylin) [Crack](http://siteslocate.com/ZG93bmxvYWR8THg2TmpWaGNueDhNVFkxTmprNE1UVXdOSHg4TWpVM05IeDhLRTBwSUhKbFlXUXRZbXh2WnlCYlJtRnpkQ0JIUlU1ZA/QWRvYmUgUGhvdG9zaG9wIDIwMjIgKFZlcnNpb24gMjMuMS4xKQQWR/alijor/converges.crumpler/purport/fludara.qrio.marylin)

**Adobe Photoshop 2022 (Version 23.1.1) Activator PC/Windows 2022**

\* \* \* \* \* \* \* \* \*

**Adobe Photoshop 2022 (Version 23.1.1) Crack Product Key Full Download PC/Windows**

In this Photoshop tutorial, we will be learning how to open a fresh 2019 Photoshop CC and Photoshop CS6 Image. Then we will be opening the file with Adobe Photoshop Elements. Note: You need a portable version of Adobe Photoshop Elements to be able to open a file. The portable version of Adobe Photoshop Elements

# comes as a portable version of Photoshop, that is why we called it the Portable Photoshop. 1. Download and install Adobe Photoshop Elements Download Adobe Photoshop Elements 13 for Windows, macOS and Linux. 2. Open Adobe Photoshop Elements Open Adobe Photoshop Elements from the Applications on your MacOS or Windows computer. It's available under the Photoshop tab. 3. Open an Image You can open an image that you downloaded or uploaded to

# your hard drive. Here is a Photoshop tutorial on how to upload images to Photoshop. 4. Click the icon to open an Image A very simple interface for opening images. On the left side, you can see your photos, albums, collections, the web gallery or system import. The center is for setting up a new project and the right side is where you can edit a photo. Open an image by clicking on it. 5. Open an Image in Photoshop Elements In Photoshop Elements, doubleclick on the image to open the

# image file in the Editor. You can press the Ctrl  $+$  click to select multiple images and then use the Edit > Open in Photoshop command. You can also open an image by clicking on the icon next to the folder and selecting the image you wish to open. Here is how to open an image in Photoshop Elements: Open the image file in Photoshop Elements on your Mac/Windows by doubleclicking on it. You can also select multiple images by pressing the Ctrl  $+$  click and then use the Edit > Open in

# Photoshop command. 6. Edit the Image You can use the tools in Photoshop Elements to edit the image. The left side allows you to apply various filters, effects, paint or layers on the image. You can also crop images and scale them. You can use the tools in Photoshop Elements to edit the image. 7. Preview Your Image You can see an image before you save it. In the Editor window, click the icon of the type of file you want to save. Your image will be updated. 8. Open in Photoshop

#### 388ed7b0c7

Nearly four years ago, construction began on a \$100 million dollar sporting and entertainment venue known as Hard Rock Stadium. Opened just last September, the stadium shares a block in the shadow of the Citrus Bowl with the Dolphin's building. Despite the disappointment of going down in the worst-ever bowl game, Miami fans on Tuesday were able to see a lot of their city from the top-level seats as the stadium's grand opening

# celebration got underway. The annual Sunshine Showdown between Florida State and Miami was in full swing with more than 47,000 fans in attendance. And the fans were singing some of the school's latest hits as well. A marching band took to the field and played a national anthem in unison before the stadium lights went out and a video of the city's growth over the past decade was projected on the field. Replay Florida was also on hand as part of its campaign to get people to sign up for a

# driver's license, its first since 2012. Indeed, the stadium stands on a site that once saw a lot of competition between the Miami Hurricanes and Florida State Seminoles. The two athletic teams were rivals in the old Orange Bowl stadium. Now, the two programs are playing for the same customer base, paying attention to the same hot commodities from the same sources. Chris Fowler spoke to one of those commodities, rapper Iggy Azalea, at the beginning of the game. She

mentioned that her mother wore a Miami t-shirt to her birthday party. Of course, she'd want her daughter to be in the band for the new stadium opener. "It's crazy," she said. "First time I've been back in South Florida in a while. I lived down here last year. I wanted to come back and do a Miami tribute song." Of course, her hit song "Fancy," released in February, is a Miami-themed tune. But that's not all. The stadium will welcome the Miami Heat into the building next year. And next year's

# Super Bowl winner will play for the Miami Dolphins in the new stadium. Still, it will take a long time before the city of Miami sees a return on its nearly \$1 billion investment in the stadium.Q: How to make a group of different images scroll together? I have 2 different images that I want to scroll together at the same time. They are laid out like this:

**What's New in the Adobe Photoshop 2022 (Version 23.1.1)?**

# Layer Masks can be used to hide or show different parts of

# an image without making any permanent changes to the original image. Masks can be applied to specific areas of a layer or a group of layers. The Pen Tool lets you draw freehand on an image, and it can be used as a drawing tool for creating vector graphics. There are many more features, including Liquify, Adobe Camera Raw, Adobe Contribute, Adobe Photoshop Creative Suite 5, Adobe PhotoShop Elements 6, Adobe Photoshop Elements 7, Adobe Photoshop Lightroom, Adobe

# Photoshop Elements 8, Adobe Photoshop Extended. Prepare Your Image In Photoshop Elements Preparing images for printing can be a tedious process and involves a lot of steps such as reducing pixels, lightening and darkening areas and adjusting white balance. Photoshop Elements 8 also has a new editing mode, Lightroom Editing, which allows you to do all these different editing tasks with one click instead of many. You can download a free trial of Photoshop Elements 8 to check how Lightroom Editing works

#### and get a better idea of all its features and the advantages it holds over Photoshop.

Improving Image Quality With Photoshop Reducing pixel size (squeezing the image, making it look much larger), making your image darker or lighter, and saving it with the JPEG format are some of the most common uses for Photoshop. Saving images with the JPEG format will optimize the image's quality. You can also reduce the color saturation of a picture using the Levels tool in Photoshop. You can use the

# Brush tool to paint on an image. Choose the Brush tool from the tools palette, click an area of the image you want to modify, and start painting. The Brush tool can be used as a painting tool, or you can use it for other purposes. For example, you can use it to change the colors of a photo by painting on an image. You can also use the Eraser tool to remove unwanted areas or parts of the image. The Spot Healing Brush can be used to restore damaged areas of the image. Just click the spot on

# the image you want the healing brush to repair, and it will do its best to repair the problem area. You can choose different color, light or shape brushes from the Brush palette. The Marquee tool lets you select an area for quick editing. If your image is a bit too dark, you can use the Levels tool to lighten up the image. Choose the Levels tool from the tools

**System Requirements:**

Default Resolution: Full HD Minimum Resolution: 720p Graphics: CPU: Intel Core 2 Quad or better RAM: 8 GB Hard Disk: 18 GB Additional Notes: Game Notes: Humble Bundle VI features a number of additional changes and improvements from its predecessor. Version 6, which started as a limited Humble Indie Game and then became a full game. Added the ability to change the resolution on the desktop version of the game. Added local multiplayer

# to the Mass Effect games. Removed the Splatter

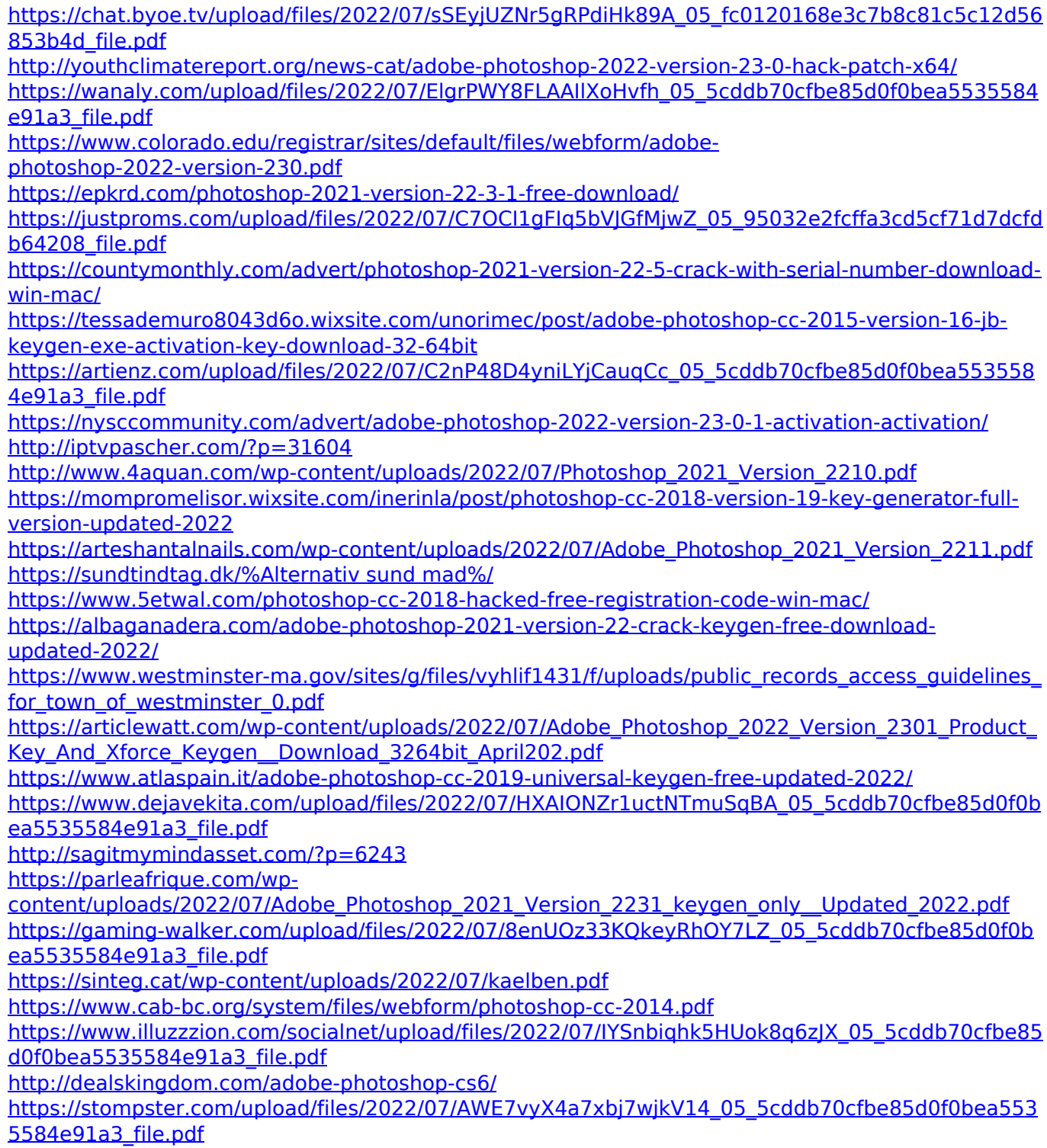

[https://fuerzasparavivir.com/wp-content/uploads/2022/07/Photoshop\\_2022\\_Version\\_2341\\_Crack\\_File\\_](https://fuerzasparavivir.com/wp-content/uploads/2022/07/Photoshop_2022_Version_2341_Crack_File_Only___Product_Key_Full_Free_Download_Updated.pdf) [Only\\_\\_\\_Product\\_Key\\_Full\\_Free\\_Download\\_Updated.pdf](https://fuerzasparavivir.com/wp-content/uploads/2022/07/Photoshop_2022_Version_2341_Crack_File_Only___Product_Key_Full_Free_Download_Updated.pdf)